## **Under Construction @ Keele** STYLE GUIDE

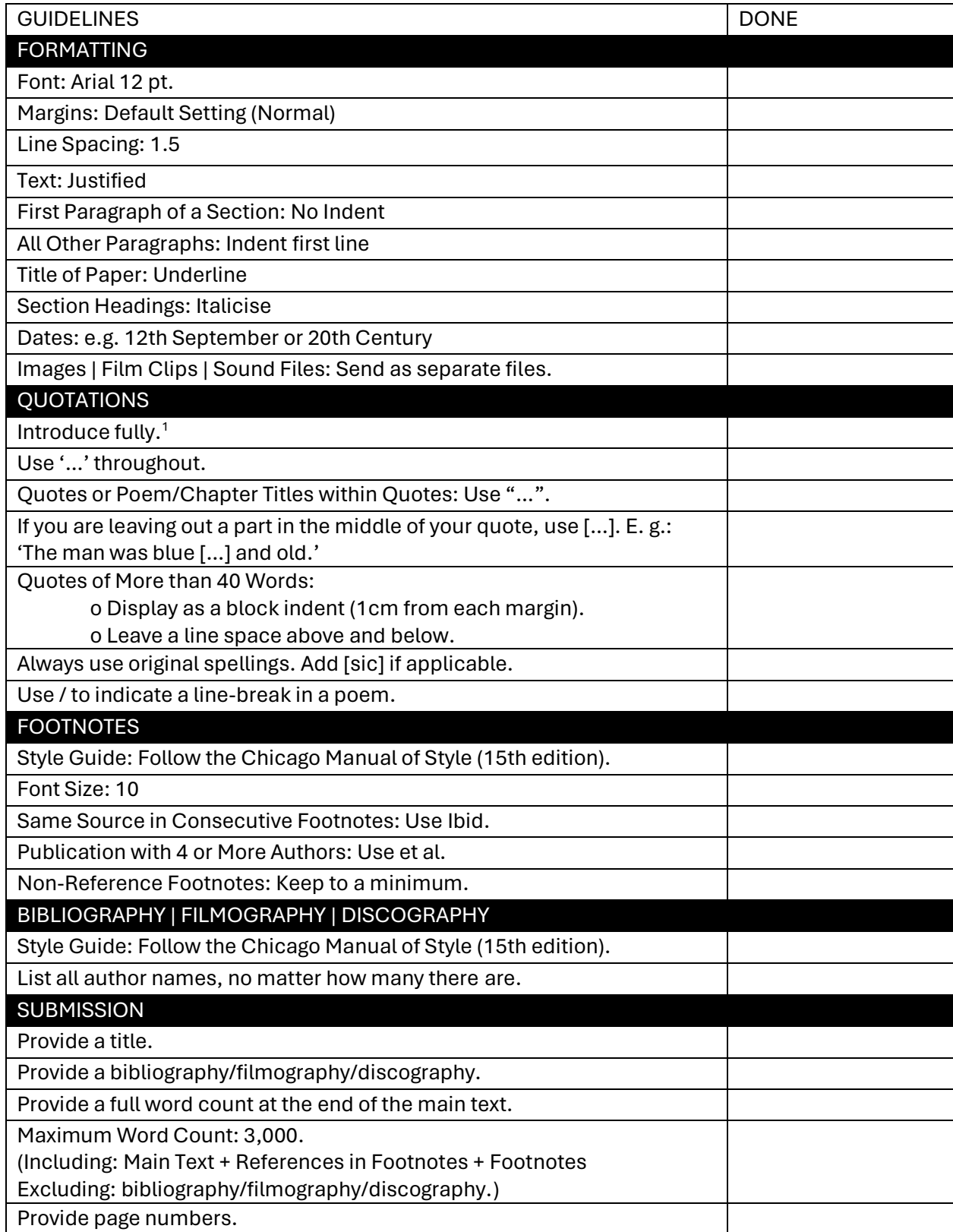

Submissions that do not conform to these guidelines will not be considered for publication.

1 For guidance, please see:

[https://web.ccis.edu/Offices/AcademicResources/WritingCenter/EssayWritingAssistance/Suggest](https://web.ccis.edu/Offices/AcademicResources/WritingCenter/EssayWritingAssistance/SuggestedWaystoIntroduceQuotations.aspx) [edWaystoIntroduceQuotations.aspx](https://web.ccis.edu/Offices/AcademicResources/WritingCenter/EssayWritingAssistance/SuggestedWaystoIntroduceQuotations.aspx)

2 The Chicago Manual of Style can be found here: [http://www.chicagomanualofstyle.org/tools\\_citationguide.html](http://www.chicagomanualofstyle.org/tools_citationguide.html)